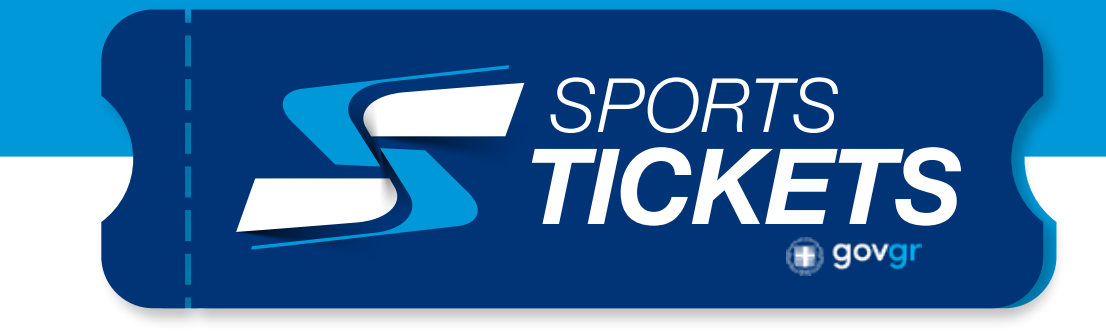

## Instructions for Non-Greek residents

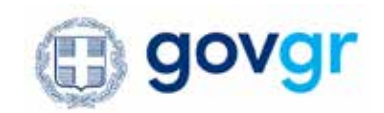

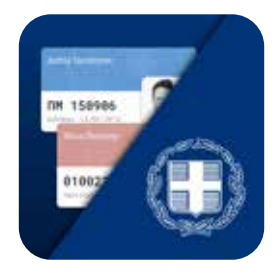

## Download gov.gr wallet app on your device

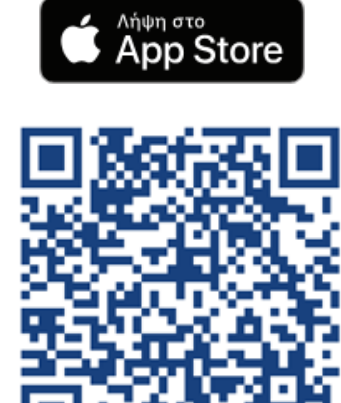

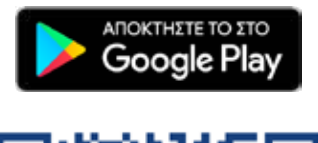

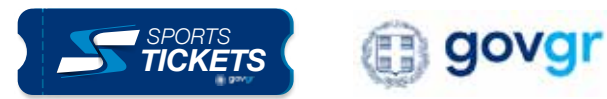

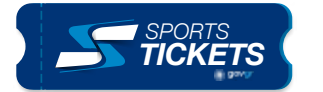

 $\overline{\mathcal{N}}$ 

3

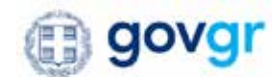

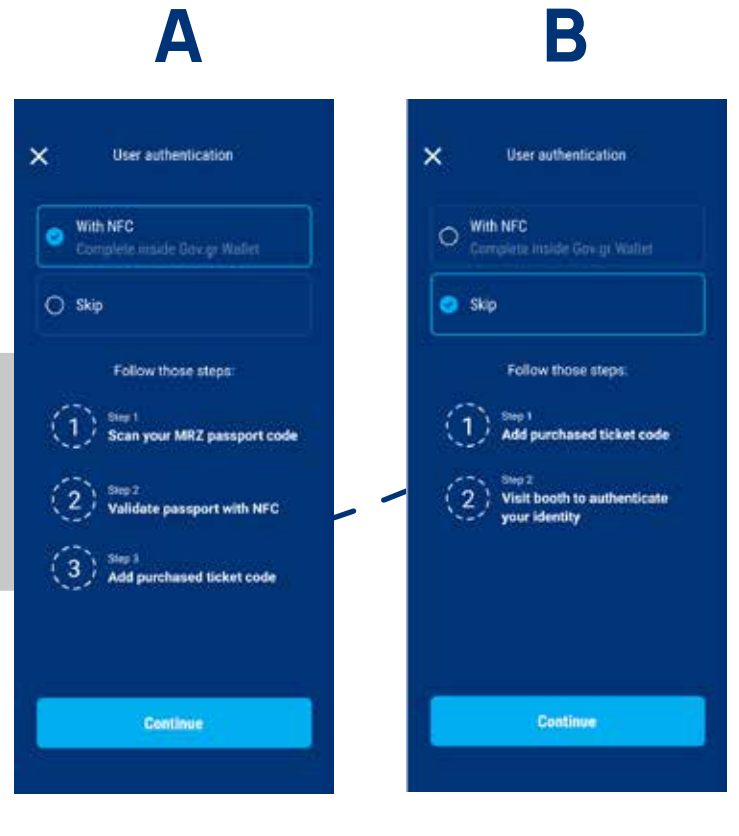

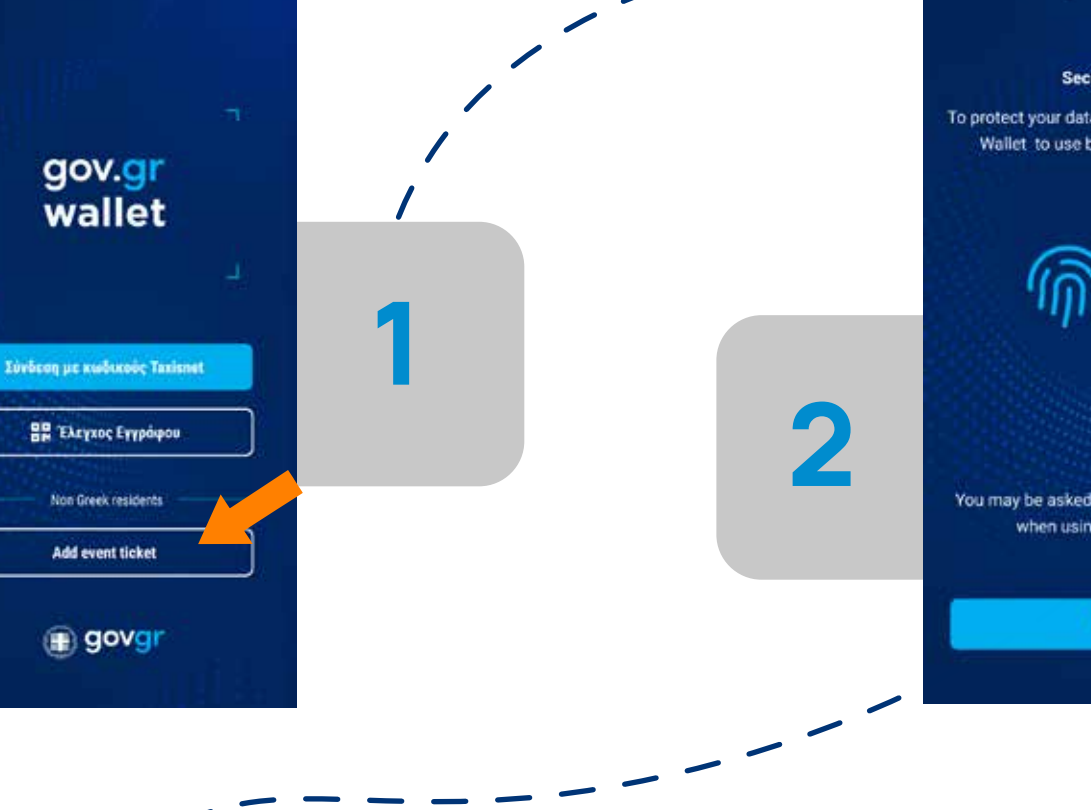

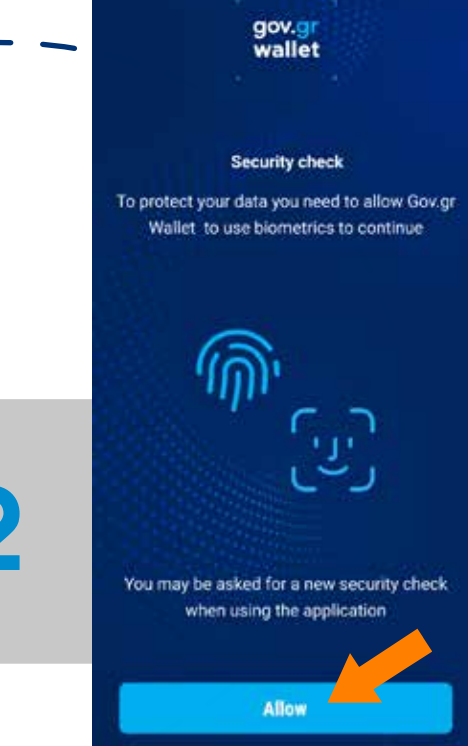

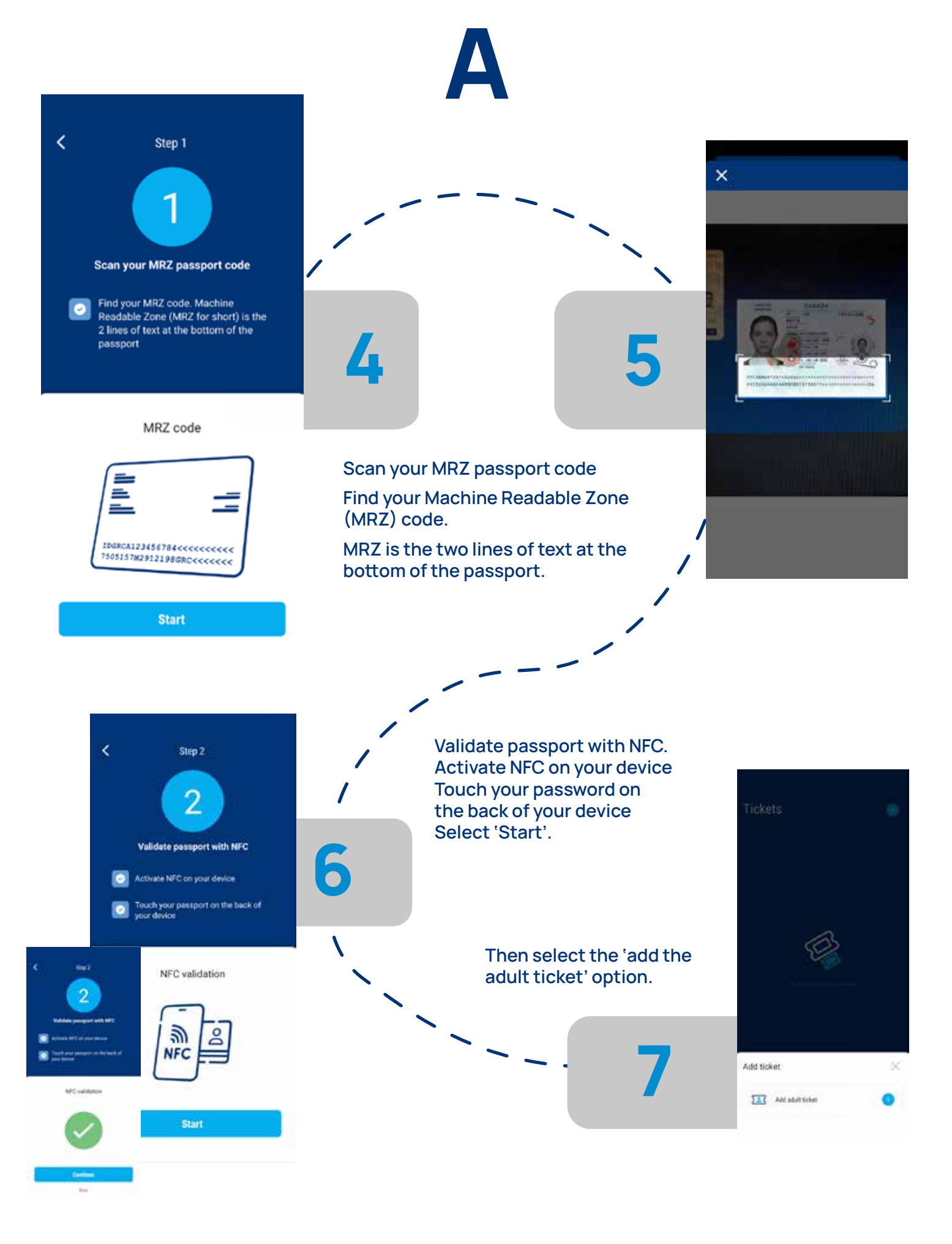

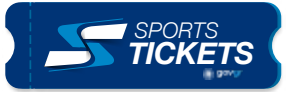

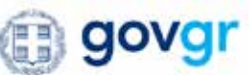

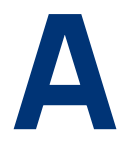

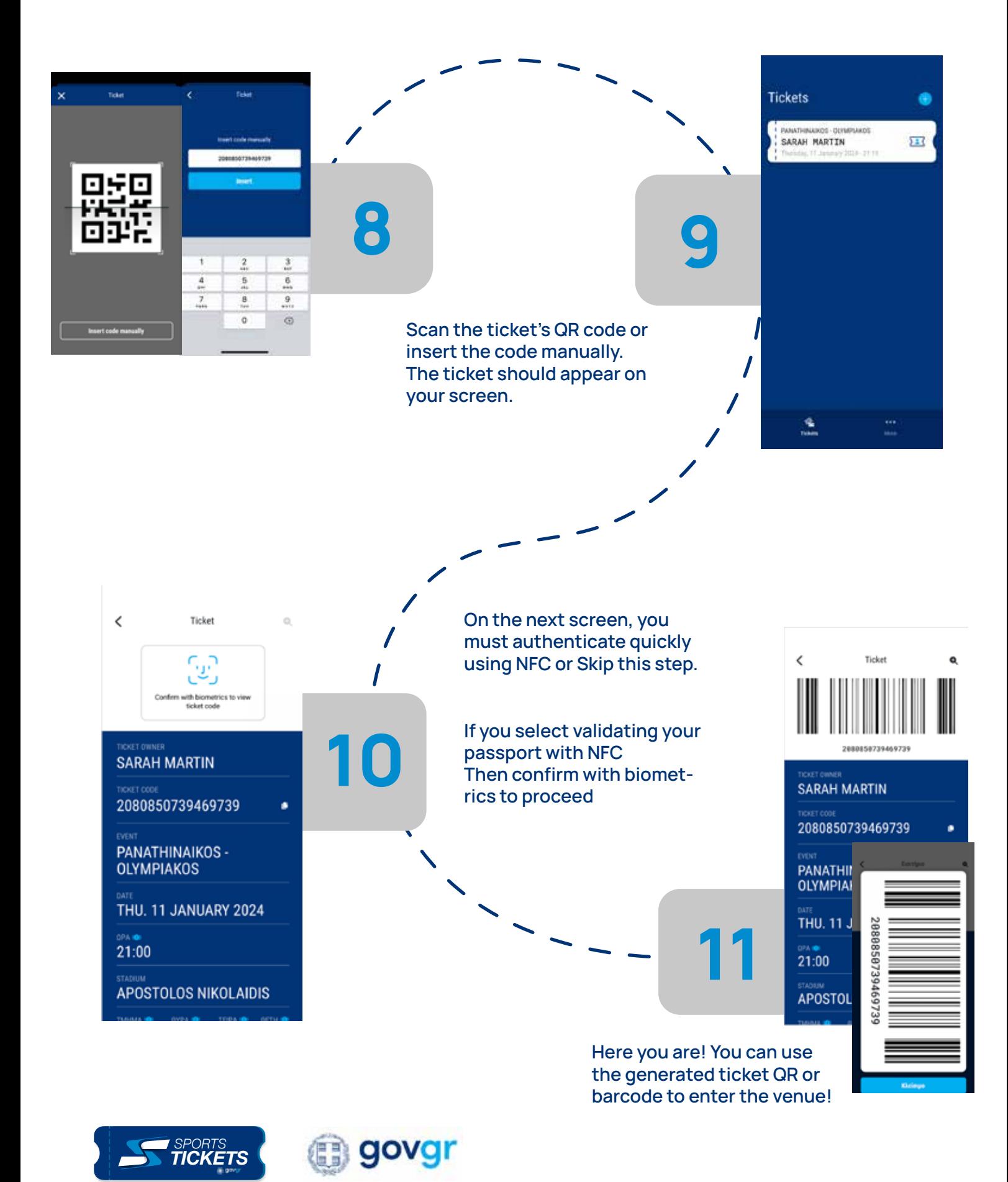

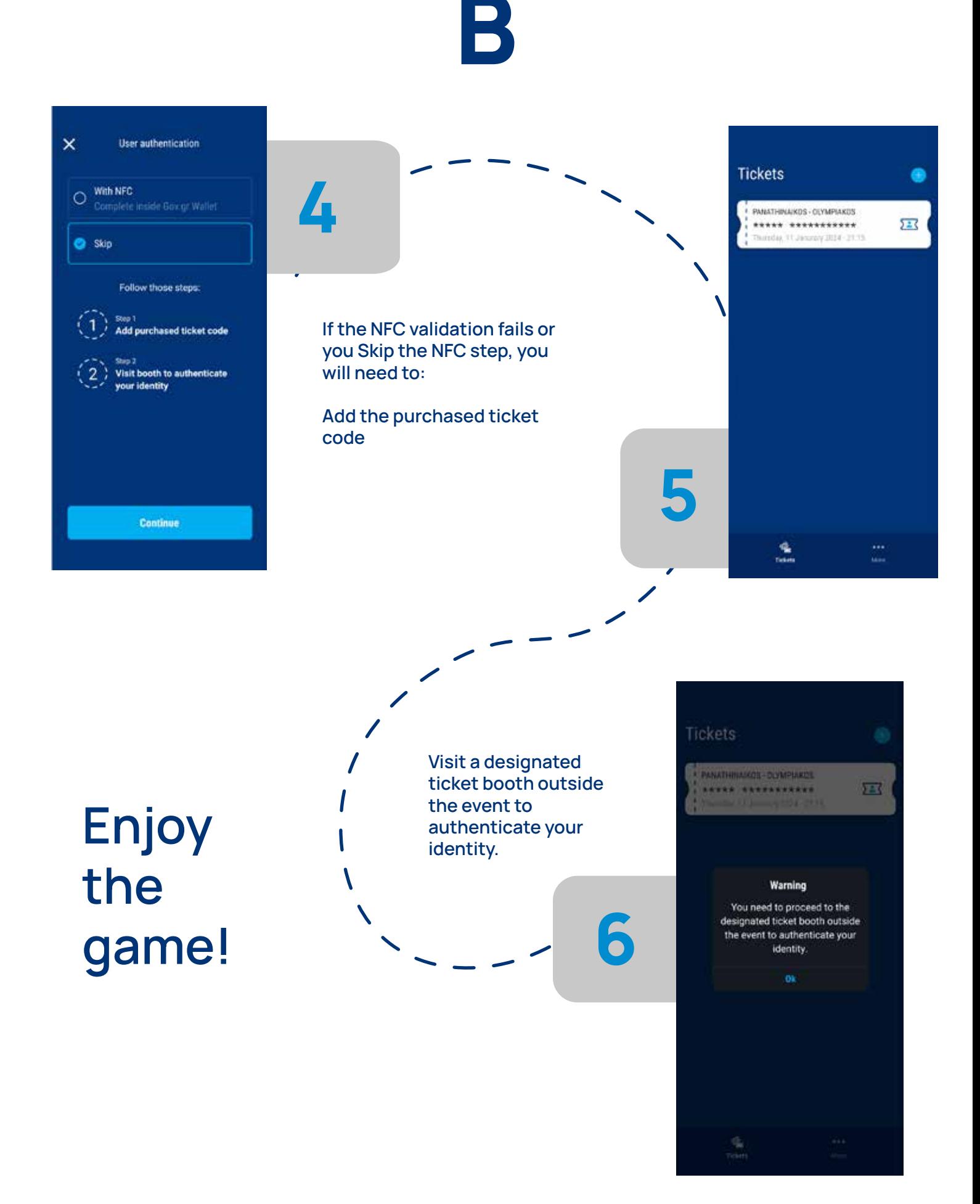

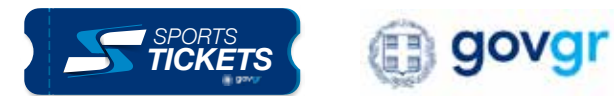